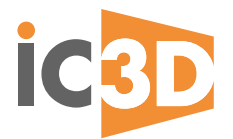

**KEY FEATURES**

## **ICBD** Feature Comparison Sheet

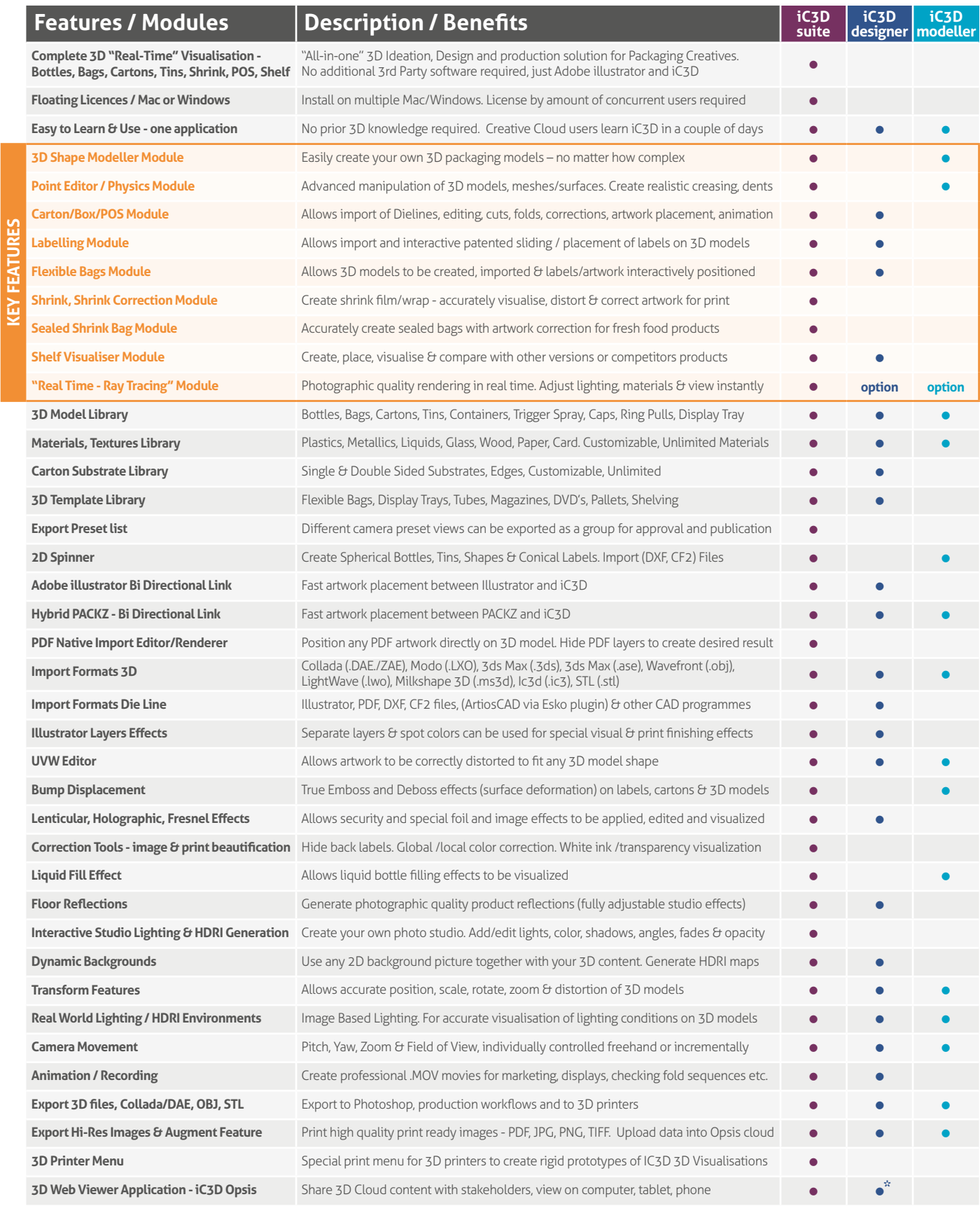

\*25 model limit

## Creative edge